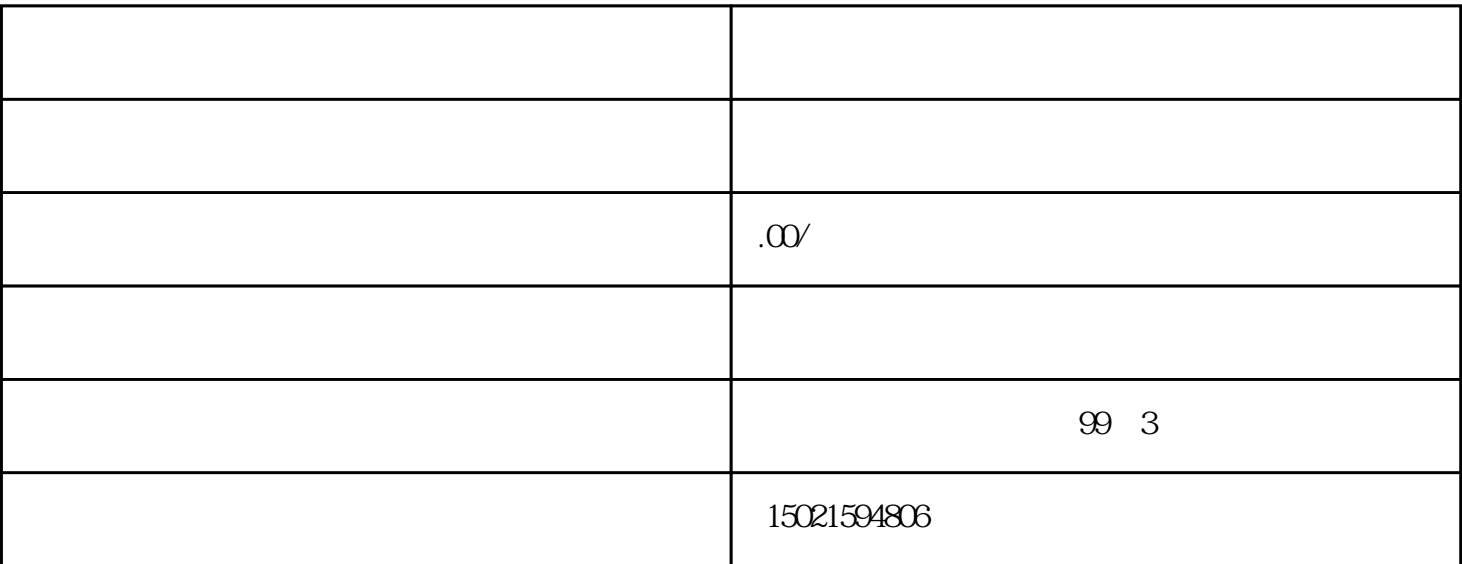

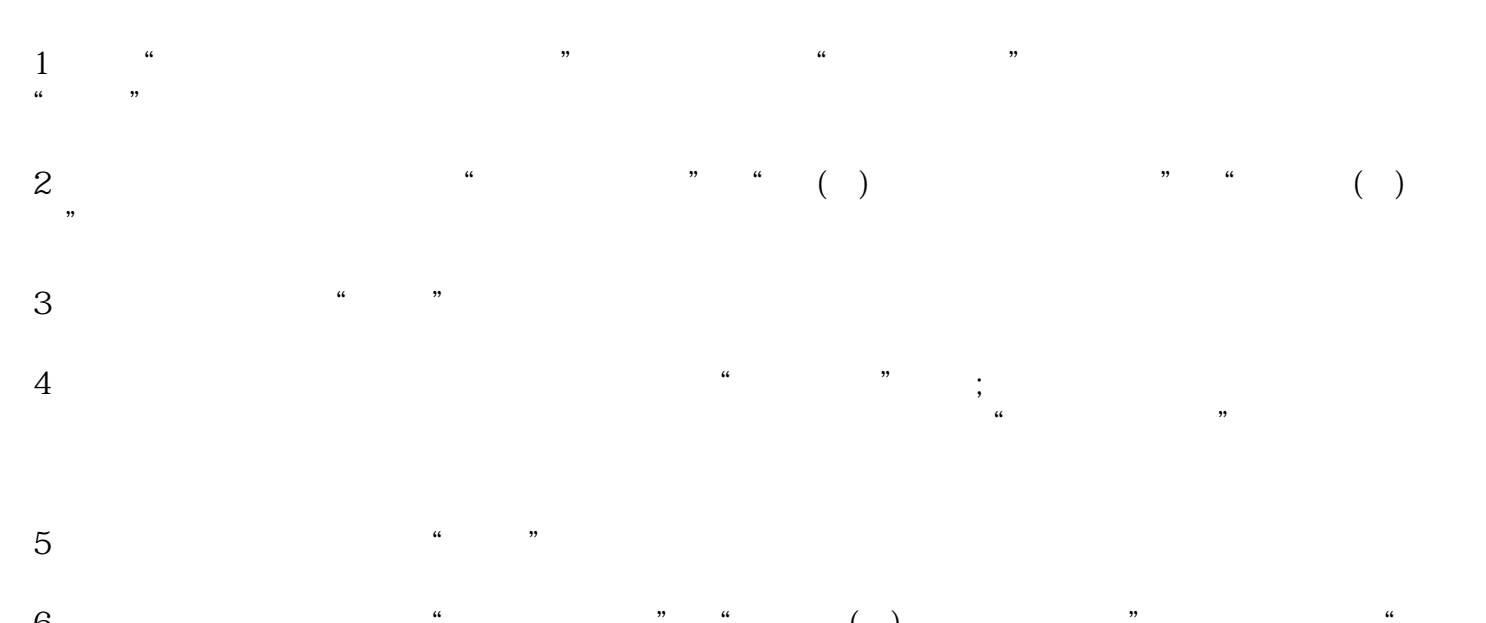

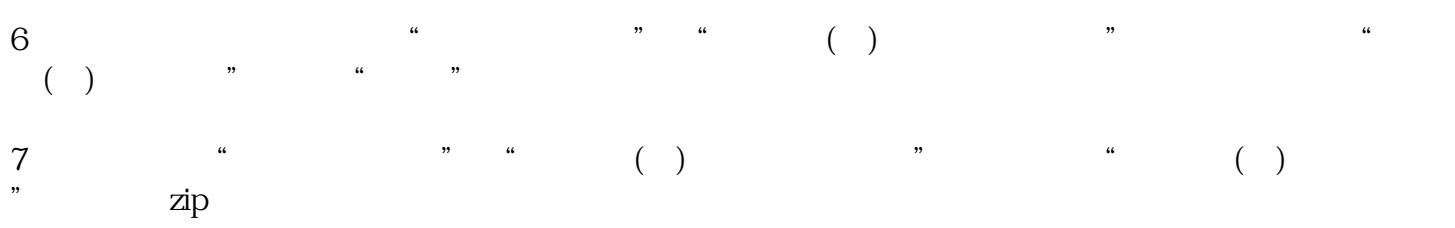

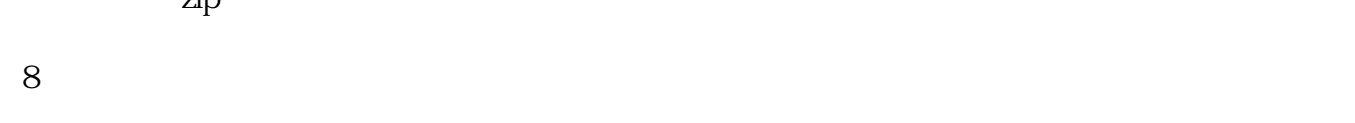

出口退税申报需要哪些资料?

- ( ) 4 ( )  $\overline{\phantom{a}}$  ( ( ) ( )
- (